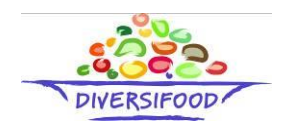

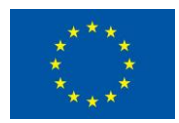

# **DIVERSIFOOD**

# *Embedding crop diversity and networking for local high quality food systems*

Grant agreement n°: 633571

**H2020 - Research and Innovation Action** 

## **D3.2:** *User-friendly tools incorporating the relevant methods for decentralized on farm breeding*

**Due date:** M32

**Actual submission date:** M48

**Project start date:** March 1<sup>st</sup>, 2015 **Duration:** 48 months

**Workpackage concerned:** WP3

**Concerned workpackage leader:** Isabelle Goldringer

**Lead Beneficiary:** INRA / RSP

#### **Dissemination level:**

- **PU:** Public (must be available on the website)
- **CO:** Confidential, only for members of the consortium (including the Commission Services)
- **Cl:** Classified, as referred to in Commission Decision 2001/844/EC

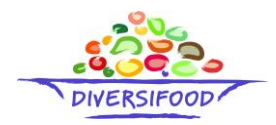

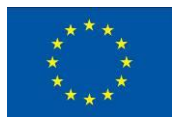

#### **Abstract**

This deliverable provides a list of software that allow implementing the methods relevant for PPB experiments and on-farm decentralized trials described in deliverable *D3.1: Smart methods specifically suited for decentralized on farm breeding*. Statistical analyses have been identified, adapted or developed by the partners involved in this activity (RSR, IPC, ITQB, RSP, ITAB, INRA). A first set of these methods has been implemented in a common framework in a new software: the R package PPBstats; this package constitutes the heart of D3.2.

### **Content**

PPBstats package is based on the R software that is open source and widely used in the breeding and agronomy community. PPBstats aims at performing the analyses relevant for PPB programmes at four levels:

- agronomic trials
- nutritional analyses and organoleptic tests
- molecular data
- network of seeds circulation.

PPBstats is still under development and the code is hosted on Github to facilitate collaboration: [https://github.com/priviere/PPBstats.](https://github.com/priviere/PPBstats)

In the following, numbers (Dx and Mx) for the experimental designs and for the methods, refer to those presented in the decision tree (see *D3.1*) and organised according to the objectives of the experiments.

The following experimental designs can be used:

- **D1**: fully-replicated block design
- **D2**: incomplete block design
- **D3**: row-column design
- **D4**: satellite-farms & regional-farms

The following methods have been implemented:

- **M2**: Multivariate analyses (PCA)
- **M4a**: Anova
- **M4b**: Spatial analysis
- **M6**: AMMI and GGE
- **M7a**: Bayesian hierarchical model intra-location
- M7b: Bayesian hierarchical model GxE
- **M8**: Network analysis

The following methods are not yet implemented and can be performed through other software:

**M1**: Non parametric; multivariate regression; classification & regression trees; random forest:

#### DIVERSIFOOD – GA n° 633571

Deliverable 3.2 - User-friendly tools incorporating the relevant methods for decentralized on farm breeding

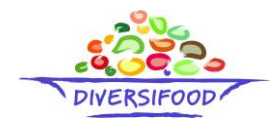

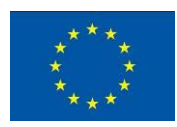

- Classification And Regression Trees (CART): rpart, the recursive partitioning algorithm, is the function used to train Classification And Regression Trees (CART). The function rpart is available in the R package rpart.
- Multivariate Linear Regression (MLR): lm, the linear model function is available in the base package of R. I.e., you don't need to open any specific R package.
- Multivariate Adaptive Regression Splines (MARS): function earth from the R-project.
- Random Forest: the function random Forest from the R package random Forest.
- **M2**: Multivariate analyses (clustering, discriminant analysis):
	- R package FactoMineR,<http://factominer.free.fr/index.html>
- **M3**: Analyses of molecular data such as genetic distances, trees, clusetring. They can be done through :
	- R package adegenet
	- PowerMarker,<http://statgen.ncsu.edu/powermarker/downloads.htm> V3.23 (Liu, 2002)
	- GENEPOP, <http://kimura.univ-montp2.fr/~rousset/Genepop.htm> 4.0 (Raymond and Rousset 1995)
	- FSTAT,<http://www2.unil.ch/popgen/softwares/fstat.htm> FSTAT v. 2.9.3.2, program package (Goudet 2002)
	- ARLEQUIN, [http://cmpg.unibe.ch/software/arlequin35/Arl35Downloads.html\)](http://cmpg.unibe.ch/software/arlequin35/Arl35Downloads.html) ARLEQUIN ver. 3.0 (Excoffier et al., 2005)
	- PHYLIP, <http://evolution.genetics.washington.edu/phylip/getme.html> PHYLIP ver. 3.6b software package (Felsenstein 1993)
	- STRUCTURE,<http://pritchardlab.stanford.edu/structure.html> STRUCTURE ver. 2.3.3 (Pritchard et al., 2000)
	- STRUCTURE HARVESTER, <http://taylor0.biology.ucla.edu/structureHarvester/> -STRUCTURE HARVESTER v0.6.92 (Earl and van Holdt, 2012)
- **M5**: Mixed models for incomplete block designs: Genstats module.
- **M9a**: Multiple Factors Analyses; Projection Word Frequency:
	- R packages FactoMineR,<http://factominer.free.fr/index.html>
	- R package SensoMineR,<http://sensominer.free.fr/>
- **M9b**: ANOVA; Hierarchical Cluster Analysis; Correspondance Analysis on additionnal sensory descriptors:
	- R packages FactoMineR,<http://factominer.free.fr/index.html>
	- R package SensoMineR,<http://sensominer.free.fr/>
- **M9c**: Non parametric Test on Rank Sums; Friedman's Test: bascis R functions.

Methods **M2**, **M5**, **M9a**, **M9b** and **M9c** will be implemented in PPBstats by the end of DIVERSIFOOD project.

A website dedicated to PPBstats and an exhaustive tutorial to collaborate and use the package can be found here: [https://priviere.github.io/PPBstats\\_web\\_site.](https://priviere.github.io/PPBstats_web_site.ttps:/priviere.github.io/PPBstats_web_site)

## DIVERSIFOOD – GA n° 633571

Deliverable 3.2 - User-friendly tools incorporating the relevant methods for decentralized on farm breeding